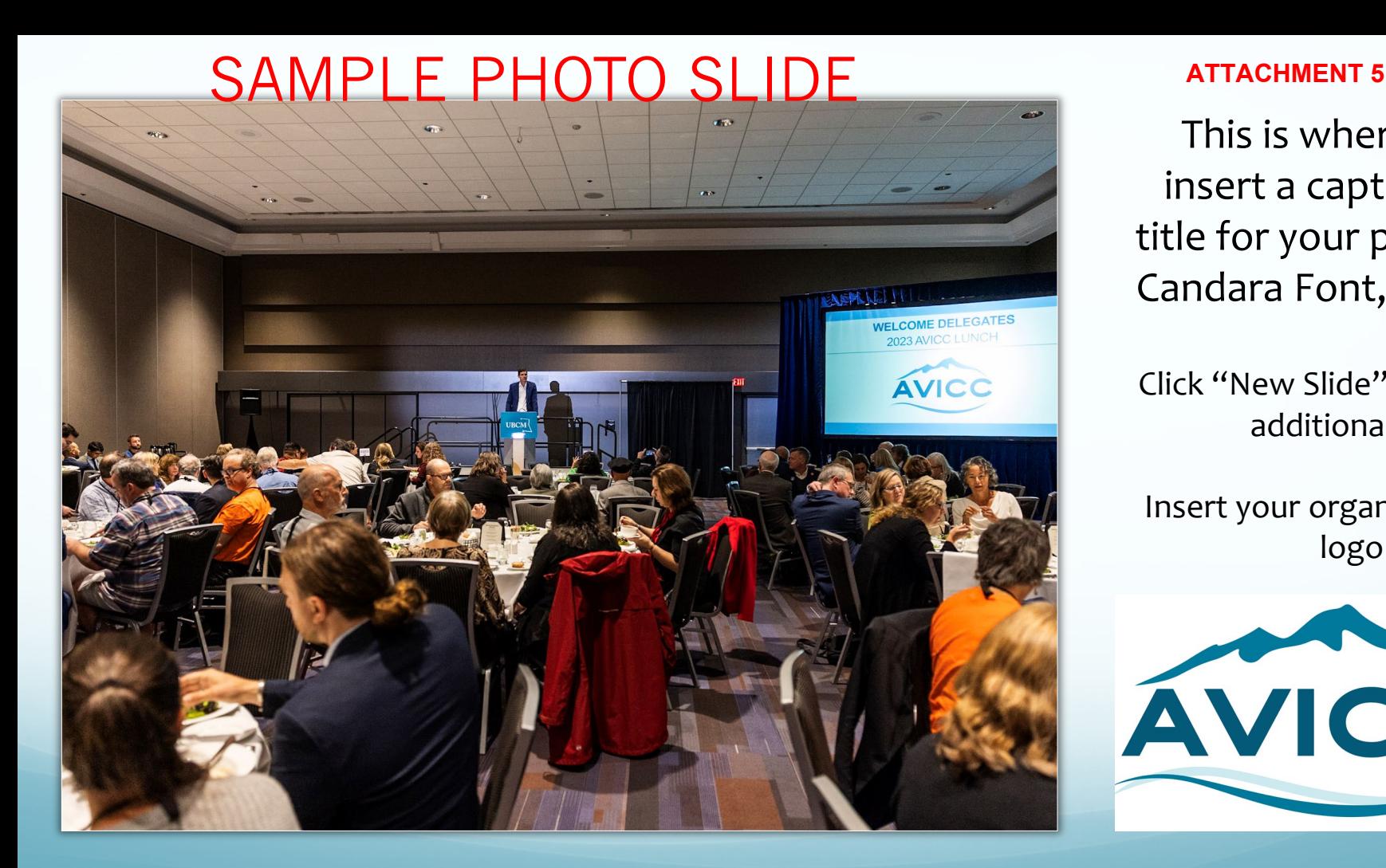

This is where you insert a caption or title for your photo. Candara Font, 20pt.

Click "New Slide" to add additional slides.

Insert your organization logo below.

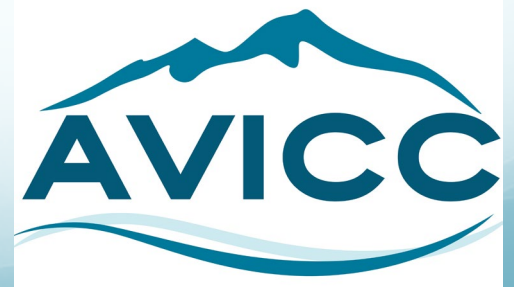